## **Structure Administrator's Guide**

This section contains information for JIRA administrators about installing and configuring Structure plugin.

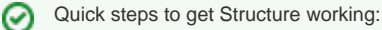

- 1. [Installing Structure](https://wiki.almworks.com/display/structure0211/Installing+Structure)
- 2. [Setting Up Structure License](https://wiki.almworks.com/display/structure0211/Setting+Up+Structure+License)
- 3. [Selecting Structure-Enabled Projects](https://wiki.almworks.com/display/structure0211/Selecting+Structure-Enabled+Projects)

## Contents:

- [Installing Structure](https://wiki.almworks.com/display/structure0211/Installing+Structure)
	- [Memory Guidelines](https://wiki.almworks.com/display/structure0211/Memory+Guidelines)
	- [Uninstalling and Reinstalling Structure](https://wiki.almworks.com/display/structure0211/Uninstalling+and+Reinstalling+Structure)
	- [Upgrading and Downgrading](https://wiki.almworks.com/display/structure0211/Upgrading+and+Downgrading)
	- [Setting Up Structure License](https://wiki.almworks.com/display/structure0211/Setting+Up+Structure+License)
		- [Structure License Parameters](https://wiki.almworks.com/display/structure0211/Structure+License+Parameters)
		- [When Structure is Available for Free](https://wiki.almworks.com/display/structure0211/When+Structure+is+Available+for+Free)
		- [License Maintenance and Expiration](https://wiki.almworks.com/display/structure0211/License+Maintenance+and+Expiration)
- [Selecting Structure-Enabled Projects](https://wiki.almworks.com/display/structure0211/Selecting+Structure-Enabled+Projects)
- [Who Has Access to the Structure](https://wiki.almworks.com/display/structure0211/Who+Has+Access+to+the+Structure)
	- [Restricting User Access to Structure](https://wiki.almworks.com/display/structure0211/Restricting+User+Access+to+Structure)
- [Changing Permission to Create New Structures](https://wiki.almworks.com/display/structure0211/Changing+Permission+to+Create+New+Structures)
- [Changing Permission to Manage Synchronizers](https://wiki.almworks.com/display/structure0211/Changing+Permission+to+Manage+Synchronizers)
- [Changing Structure Defaults](https://wiki.almworks.com/display/structure0211/Changing+Structure+Defaults)
	- [Changing Default Structure](https://wiki.almworks.com/display/structure0211/Changing+Default+Structure)
	- [Changing Default View Settings](https://wiki.almworks.com/display/structure0211/Changing+Default+View+Settings)
	- [Changing Default Options for the Issue and Project Pages](https://wiki.almworks.com/display/structure0211/Changing+Default+Options+for+the+Issue+and+Project+Pages)
- [Structure Backup, Restore, and Migration](https://wiki.almworks.com/display/structure0211/Structure+Backup%2C+Restore%2C+and+Migration)
	- [Backing Up Structure](https://wiki.almworks.com/display/structure0211/Backing+Up+Structure)
	- [Restoring Structure from Backup](https://wiki.almworks.com/display/structure0211/Restoring+Structure+from+Backup)
	- [Migrating Structures](https://wiki.almworks.com/display/structure0211/Migrating+Structures)
- [Automatic Structure Maintenance](https://wiki.almworks.com/display/structure0211/Automatic+Structure+Maintenance)
- [Workflow Integration](https://wiki.almworks.com/display/structure0211/Workflow+Integration) [Anonymous Usage Statistics](https://wiki.almworks.com/display/structure0211/Anonymous+Usage+Statistics)
- [Dark Features](https://wiki.almworks.com/display/structure0211/Dark+Features)
- 
- [Structure Files Location](https://wiki.almworks.com/display/structure0211/Structure+Files+Location)
- [Turning Off Optional Features](https://wiki.almworks.com/display/structure0211/Turning+Off+Optional+Features)
- [Advanced Configuration with System Properties](https://wiki.almworks.com/display/structure0211/Advanced+Configuration+with+System+Properties)
- [System Requirements](https://wiki.almworks.com/display/structure0211/System+Requirements)
- [Best Practices](https://wiki.almworks.com/display/structure0211/Best+Practices)
	- [Backup Strategy](https://wiki.almworks.com/display/structure0211/Backup+Strategy)
		- [Gradual Deployment](https://wiki.almworks.com/display/structure0211/Gradual+Deployment)